# *Producing Great Materials on a Shoestring*

*Note:* This workshop is based on the material in *The Non-Designer's Design Book* by Robin Williams. Her writing is lively and accessible, and the book has excellent examples throughout. It revolutionized my layouts. Highly recommended!

## *The Four Basic Design Principles*

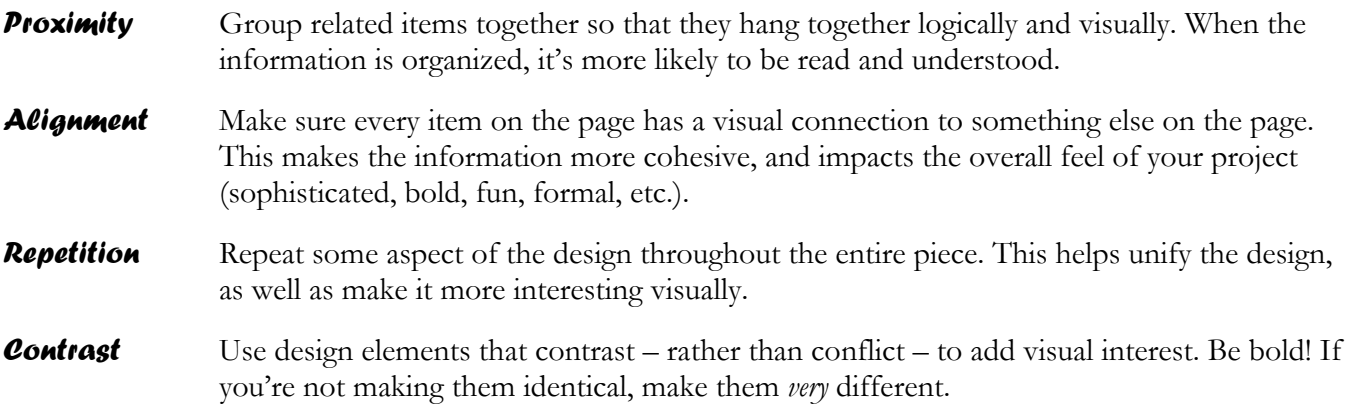

Remember that your goal is to communicate clearly. Your design should always serve your message.

# *Proximity*

When you look at a flyer, invitation, or web site, you should be able to tell right away what information belongs together. Where does your eye start? Where does it move from there? By keeping elements that relate to each other close to one another on the page, you're giving visual clues about how to understand the information, even before anyone has read a word.

In this example, just changing proximity makes a huge difference:

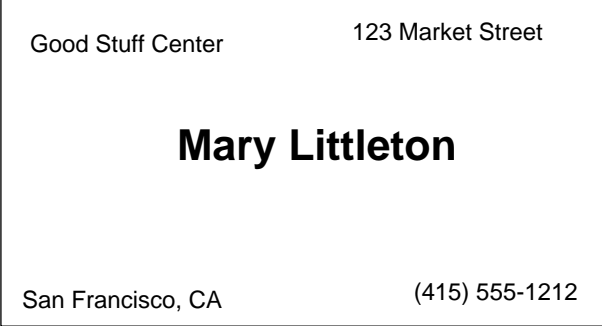

**Mary Littleton**  Good Stuff Center 123 Market Street San Francisco, CA (415) 555-1212

When elements belong together, they should be close to each other. When they're not related, though, make sure they're clearly separate. Don't be afraid of white space! Not only does it help organize the information, it also gives the eyes a chance to rest.

### *Hints on proximity:*

- $\blacktriangleright$  Make related material instantly recognizable when you look at the page. If they're related, keep them near each other. If not, make the spacing distinct.
- $\blacktriangleright$  Don't spread elements all over the page.
- h Avoid equal amounts of white space between elements unless each group is part of a subset (for example, program names with descriptions listed in a brochure about your organization).

# *Alignment*

Alignment strengthens the cohesion of your piece. Even when elements are separated from each other on the page, the visual connections between the elements show the reader that they're still part of the same whole. Lack of alignment makes a piece look messy and unpleasant. The reader may end up feeling slightly uneasy, even if she can't figure out why. As Ms. Williams puts it, "Find a strong line and use it."

Here's that sample business card again:

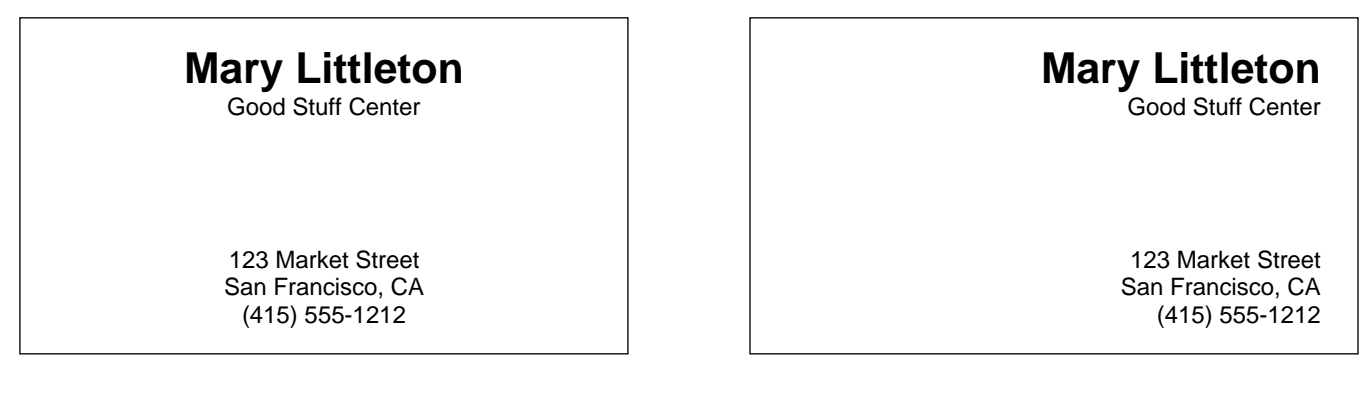

The right alignment on the second example makes an invisible edge that connects the elements. The look is bolder and cleaner. If you have graphic elements on the page, make sure they're aligned as well.

Watch out for a subtle lack of alignment – it can make the difference between a piece that looks passable and one that looks professional.

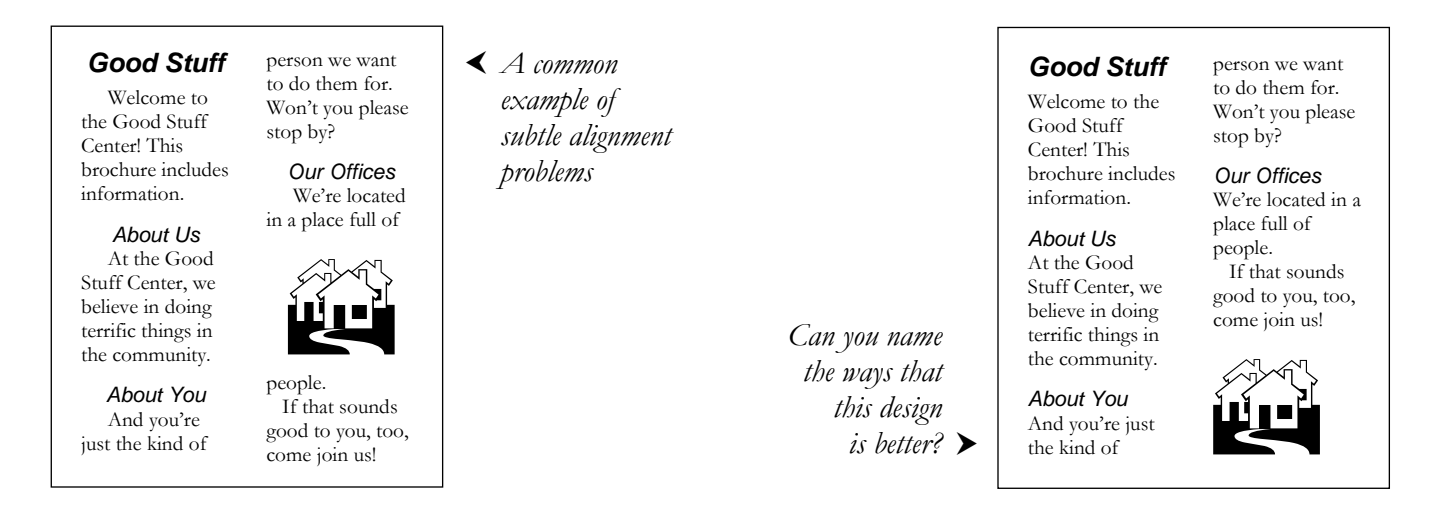

### *Text alignments*

You'll generally want to stay with one text alignment. When you do mix them, make sure the elements still align somehow (for example, right-aligned text lining up with the right edge of a headline). Don't center some text blocks and left-align/right-align others.

This text is **flush left**. It's also called left aligned or left justified.

This text is **flush right**. It's also called right aligned or right justified.

This text is **centered**. When you center text, be sure to think about line breaks.

You'll also notice that long bits of centered text are not the easiest to read, because the line lengths are different.

This text is **justified**. That means that both the left and right sides are aligned. However, the spacing between words varies, which makes it harder to read. Sometimes, it just looks silly.

### *Hints on alignment:*

- h Strong alignment gives a less cluttered look that is easier and more interesting to read.
- h Make conscious decisions about where you place your elements. Each item should relate to something else.
- $\blacktriangleright$  Centered alignment tends to give a more sedate, formal feel don't make it your default. If you're going to center, be very conscious of the effect. Add visual interest in other ways (unless you indeed want a sedate, formal feel).

### *Repetition*

Repeat some aspect of the design throughout the entire piece. Again, this ties elements together to make the look more unified and consistent, as well as more interesting. People are more likely to read something that captures their attention visually.

Some examples of repetition include making all the headings a larger font size than the body text, using the same bullet throughout a document, or using a portion of a graphic in the layout. Take advantage of what you're already doing and make it stronger.

When you apply repetition across pieces – such as letterhead, business cards, and business envelopes – it will give your organization a consistent image.

If your organization puts out a newsletter or other multipage documents, you can carry over elements from page to page, such as pull-quotes. If the layout usually uses two columns, play with making some of the text two columns wide (lining up the left and right edges with the other columns, of course).

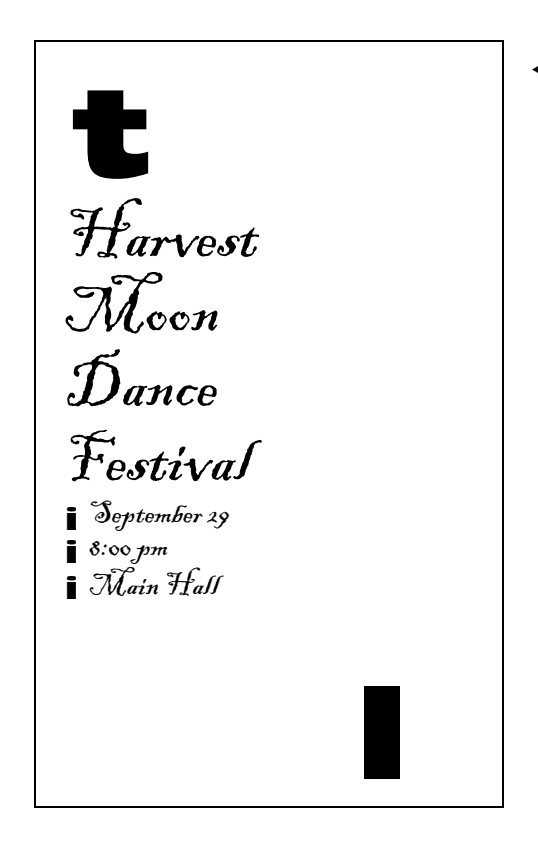

g *Here, the graphics pick up the moon theme, and the bullet points echo it*

### *Hints on repetition:*

- $\blacktriangleright$  Find existing repetitions and strengthen them to enhance both clarity and visual appeal.
- $\blacktriangleright$  Avoid repeating things so much that they wear out their welcome.

## *Contrast*

Contrast is a great way to add visual interest to your design, as well to emphasize the structure of the information. You can create contrast in many ways – font sizes and types, colors, directionality, horizontal lines, spacing, and so on. The most important rule is that to be effective, the elements must be *very* different (contrast), not just a little different (conflict). Elements that contrast are visually enticing. Elements that conflict make people twitch. Fonts are the easiest way to add contrast.

In the example below, the revised version makes the thickness of the different lines more distinct, uses a contrasting font for the title, and changes the title to mixed case (which lets the font size go up as well). The result is a stronger, more sophisticated look.

### **THE GOOD STUFF CENTER'S GOALS** The Good Stuff Center's Goals

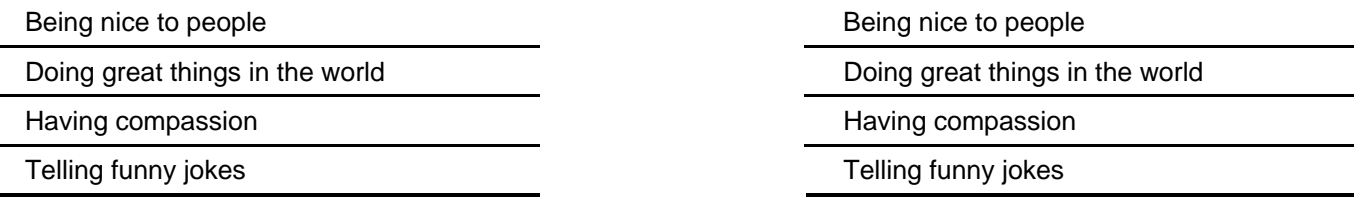

### *Hints on contrast:*

- $\blacktriangleright$  Contrast should always enhance the organization of the information in your piece, not confuse it.
- h Make differences *strong*.

# *Type Faces*

Type makes up the bulk of the documents we produce. The elements on the page are always in relationship to one another:

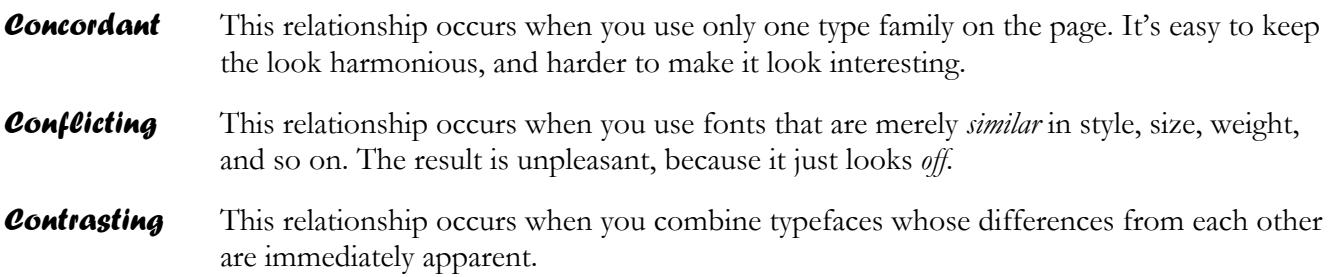

# *Categories of Type*

Most typefaces can be classified into the six categories below, although many fonts don't fit neatly into a single group. Looking at these categories will help you understand how they're different, and thus how to combine them on the page.

For more information on pretty much anything you'd want to know about typefaces and how to use them, see *The Non-Designer's Type Book* by Robin Williams.

### *Oldstyle*

Oldstyle fonts tend to have a warm, graceful look, and are the best for large sections of text – they're highly readable. They're characterized by serifs, slanted serifs on the lowercase letters, a moderate "thick/thin transition" (the letterform strokes go from kind-of-thin to kind-of-thicker), and a diagonal stress (a straight line through the thinnest parts of the letter is on a diagonal).

Garamond Book Antiqua Times New Roman Centaur

### *Modern*

Modern fonts tend to have a cold, elegant look, and are best suited for short amounts of text (such as headlines). They're characterized by serifs, thin and horizontal serifs on the lowercase letters, a radical think/thin transition, and a vertical stress.

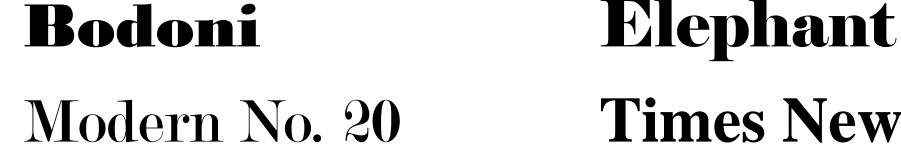

Modern No. 20 **Times New Roman Bold**

### *Slab Serif*

Slab serif fonts grew out of type designers' desire to make modern fonts more readable. Slab serif fonts are characterized by thick horizontal serifs, small (if any) thick/thin transition, and vertical (if any) stress.

# Bernard Condensed Century Schoolbook Courier New Rockwell

### *Sans Serif*

Sans serif fonts do not have serifs ("sans" means "without" in French). They have almost no visible thick/thin transition, which means they also have no stress.

# Trebuchet Century Gothic Haettenschweiler Verdana

A few sans serif fonts (such as Optimum) do have stress, which means they share similarities with both serif and sans serif fonts. You'll need to be very careful about how you combine them with other fonts.

### *Script*

The script category includes all the fonts that look as though they were hand-lettered. They should be used sparingly, and *never* in all caps.

Tempus Sans Blackadder Papyrus Viner Hand

### *Decorative*

Decorative fonts are easy to identify: they're fun, distinctive, and add instant personality. They should never be used for blocks of text, though – too much of a good thing can ruin your design. Also, try going beyond your first impression of a font. For example, see what happens when you use an informal font in a more formal setting.

**Magneto** Snap

Chiller Curlz